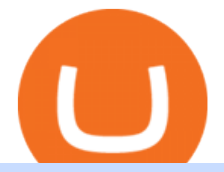

otc crypto exchanges mt5 coinbase recurring buys elon musk jack dorsey bitcoin coinbase api key curl co

https://i.pinimg.com/originals/fb/b5/b3/fbb5b3a6479ebe7fa00551e53c12dbf9.jpg|||Crypto With Low Transaction Fees - Bitcoin Transaction ...|||1920 x 1080

https://scotch-res.cloudinary.com/image/upload/w\_auto,q\_auto:good,f\_auto/media/36632/luEMIuBTOcKHoH RGrPAW\_coinbase-api-key-options.png|||Build Your Own Invoicing Service with Node, Coinbase ...|||1108 x 1246

https://coinposters.com/wp-content/uploads/2021/07/pexels-karolina-grabowska-5980582-scaled.jpg|||Bitcoin, Ether, Dogecoin Prices Jumped After Statement ...|||2560 x 1707

https://hodlll.com/template/img/pages/step4-coinbase.jpg||Hodlll | How to get API Key from Coinbase Pro|||1522 x 1066

Coinbase Public Listing Approved - Bitcoin Magazine: Bitcoin .

Crypto OTC: How OTC Cryptocurrency Trading Works - BeInCrypto

FXVM - #1 Forex VPS - MT4, MT5, cTrader, EA hosting.

How it works. Signup. Get started by simply emailing otc@kraken.com with your inquiry. When you decide you want to buy or sell a large amount of digital assets . Onboard. Communicate. Confirm trade. Complete trade.

Connect to hundreds of brokers and trade in financial markets using MetaTrader 5 for iPhone and iPad. The mobile trading platform allows you to receive quotes of financial instruments, analyze markets using charts and technical indicators, perform demo trades, connect to brokers for live trading and view the history of trading operations. TRADING

https://siamblockchain.com/wp-content/uploads/2021/05/gogo-gogo.jpg||| XRP 1.5 ...|||1600 x 900

Nymstar Limited is a Securities Dealer registered in Seychelles with registration number 8423606-1 and authorised by the Financial Services Authority (FSA) with licence number SD025. The registered office of Nymstar Limited is at F20, 1st floor, Eden Plaza, Eden Island, Seychelles. EXNESS MT4 or EXNESS MT5 website operated by Partner of Exness.

https://i.redd.it/p3aubdbp2vaz.png|||Why Is Gemini Not Being Used As Much As Coinbase? / Why ...|||1372 x 1414

https://i1.wp.com/cryptocrooks.com/wp-content/uploads/2016/01/bitcoin-alien-payment.png?resize%5C=2862 ,1558|||Coinbase Api Key Mint - Questions | Crypto Review|||2862 x 1558

Videos for Coinbase+public+listing

http://www.marcelstvmuseum.com/honda MT5/Honda MT5 1986 20151128 1200 02.jpg|||Honda MT5 1986 - 28 november 2015|||1200 x 874

https://i.pinimg.com/originals/fa/22/d1/fa22d16ee80540e649e92ffd0d76b7e4.jpg|||Alice Crypto Price Aud -Arbittmax|||1063 x 1600

What is a direct listing? How the Coinbase public offering .

https://miro.medium.com/max/5104/1\*H-wPjNCBTi-EGwfDoBfI8Q.png|||Bitcoin Value Jan 2014 BARIBIT|||2552 x 1192

https://vkool.com/wp-content/uploads/2018/02/Coinbase-1.png|||Send Bitcoin Fee Coinbase : Coinbase Launches Redesigned ...|||2000 x 1138

OTC Crypto Exchanges. The Best Method For Large Orders .

Coinbase Global Inc, one of the most significant Bitcoin exchanges in the world, has received approval from the U.S. Securities and Exchange Commission (SEC) to go public on the Nasdaq stock market index through a direct listing, according to Reuters. Its expected to start trading on April 14 under the ticker symbol COIN

https://www.honda-m-onderdelen.nl/wp-content/uploads/2021/03/IMG\_7413.jpeg|||Honda MT5 AD01 (1981) Honda M Onderdelen Webshop|||2048 x 1536

https://www.newsbtc.com/wp-content/uploads/2020/08/Q6X07j9y.png|||No End in Sight For High Ethereum

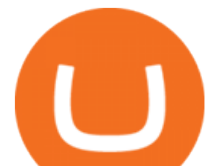

Gas Fees | Crypto ...|||1792 x 871

curl https://api.coinbase.com/v2/user \ --header "CB-ACCESS-KEY: <your api key&gt;&quot;  $\&\#92$ ; --header  $\&$ quot;CB-ACCESS-SIGN:  $\&$ lt;the user generated message signature $\&$ gt; $\&$ quot;  $\&\#92$ ; --header "CB-ACCESS-TIMESTAMP: <a timestamp for your request&gt; &quot;. The CB-ACCESS-SIGN header is generated by creating a sha256 HMAC using the secret key on the prehash string timestamp + method + requestPath + body (where + represents string concatenation).

https://coincodex.com/en/resources/images/admin/news/visa-refuses-to-take/visa-refuses-to-take-the-blame-fo r-coinbase-overcharges.jpg:resizeboxcropjpg?1580x888|||How To Get Your Bitcoin Into Cash | Www.earn Free Bitcoin.com||1579 x 888

https://jesbaek.files.wordpress.com/2021/04/coinbase-23-12-20-hero-v1.jpg?w=1024|||Coinbase is now public and here is why I plan on holding ...|||1024 x 768

https://www.honda-m-onderdelen.nl/wp-content/uploads/2020/10/IMG\_6240.jpeg|||Honda MT5 AD01 1988 VERKOCHT Honda M Onderdelen Webshop|||2048 x 1536

How do Miner Fees on Coinbase Work? - Market Realist

Coinbase is hitting the public market as a record amount of cash pours into cryptocurrencies and tech investors are thirsty for high-growth stories. Snowflake, Palantir, DoorDash, Airbnb and Roblox.

Real Vision Crypto Real Vision

https://hedgetrade.com/wp-content/uploads/2020/02/senegal-colourful-buildings.jpg|||Akon City - Senegal's Blockchain Metropolis in the ...|||4128 x 2840

CB-ACCESS-TIMESTAMP Timestamp for your request. All request bodies should have content type application/json and be valid JSON. Example request: curl https://api.coinbase.com/v2/user  $\&\#92$ ; --header  $\&$ quot;CB-ACCESS-KEY:  $&$ lt;your api key $&$ gt; $&$ quot;  $&$ #92; --header  $&$ quot;CB-ACCESS-SIGN:  $&$ lt;the user generated message signature&gt:&quot: \ --header &quot:CB-ACCESS-TIMESTAMP: &lt:a timestamp for your request & gt;  $\&$  quot;.

The Interview - Crypto · Jan 12, 2022 The Man with the Billion Dollar Ether Staking Bet Andrew Keys is as bullish as they come on Ethereum, and he is building the largest staking pool in the world. 40:25 Real Vision - The Defiant · Jan 12, 2022 The First Glimpse Inside the MetaverseLive with Unreal Engine

https://www.tbstat.com/wp/uploads/2021/02/20210201\_Elon-Musk-Bitcoin.jpg||Elon Musk may debate Jack Dorsey at an upcoming Bitcoin event|||1920 x 1080

3 easy steps to cancel your recurring Coinbase.com purchases. I had mine setup to withdraw \$2 everyday from my bank account.UPDATED STEPS: WEBSITE: Go to the.

https://btc-investor.net/wp-content/uploads/2018/12/Litigation-Firm-Files-Lawsuit-Against-Nvidia-for-Statem ents-Regarding-Crypto.jpg|||Litigation Firm Files Lawsuit Against Nvidia for ...|||1068 x 1068

Videos for Coinbase+recurring+buys

https://u.today/sites/default/files/styles/1200x900/public/2021-06/8299.jpg|||"Bitcurious" Elon Musk Agrees to Have The Talk About ...|||1200 x 900

Real Vision Crypto Channel Real Vision

https://www.honda-m-onderdelen.nl/wp-content/uploads/2020/10/IMG\_6201.jpeg|||Honda MT5 AD01 1980 VERKOCHT Honda M Onderdelen Webshop|||2048 x 1536

What Time Will Elon Musk and Jack Dorsey Debate Bitcoin at .

Cryptocurrency Real Vision

How to declare CURL body for CoinBase API call in php - Stack .

ForexMT4Indicators.com are a compilation of forex strategies, systems, mt4 indicators, mt5 indicators, technical analysis and fundamental analysis in forex trading. You can also find systems for scalping such as trends, reversals, price actions. Trading on a lower timeframe like 1 minute to long term trading are also imparted here.

Drop the Mic: Real Vision Partners with Delphi Digital to Offer Pro Crypto. Cut through the noise with Pro Cryptoinstitutional-grade research for the individual on Web 3, NFTs, Metaverse, and more. 01:10:54. Raoul Pal Adventures in Crypto · Dec 16, 2021.

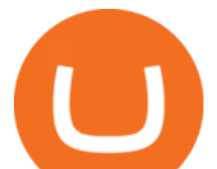

https://i0.wp.com/bitcoin-investors.co.uk/wp-content/uploads/2017/10/Screen\_Coinbase\_Dashboard\_BIUK2.j pg?fit\\u003d1200,799\\u0026ssl\\u003d1|||How To Get Unconfirmed Bitcoin Transaction - How To Get ...|||1200 x 799

Coinbase Global Inc., the largest cryptocurrency exchange in the U.S, will be listed on Nasdaq on April 14 after receiving official approval from the SEC. What Happened: The company will offer.

https://i.insider.com/5a9988c2aae605ec088b4697?format=jpeg||Latest Elon Musk News and Stories Business Insider Australia|||1200 x 900

Margin buying and selling is when an investor borrows cash to make bigger trades. There might be a margin charge associated that an investor must pay again, just like curiosity on a mortgage. Trading on margin permits investor to make considerable larger earnings, but in addition may end up in much bigger losses. In some []

https://www.honda-m-onderdelen.nl/wp-content/uploads/2020/12/IMG\_6622.jpeg|||Honda MT5 AD01 (1979) Honda M Onderdelen Webshop|||2048 x 1536

Elon Musk, Jack Dorsey, Cathie Wood Will Discuss Bitcoin Live .

https://cdn-images-1.medium.com/max/1600/1\*AP-Yq1\_BGiH0kb9SiWvPPQ.png|||Can You Make Money Mining Cryptocurrency Why Cant I Buy ...|||1368 x 1230

Select API from the menu. Under Profile Information, select the API Settings tab, then select + New API Key. Select your profile and appropriate permissions, create a passphrase, and then enter in your 2-step verification code. Finally, select Create API Key at the bottom to make a unique key. The new API key and secret will be displayed on the .

API key authentication - docs.cloud.coinbase.com

The platform charges high fees for both crypto-to-crypto transactions, as well as fiat conversions. The main reason for high bitcoin miner fees is supply and demand. The bitcoin block size is 1MB, which means that miners can only confirm 1MB worth of transactions for each block (one every ten minutes). .

I want use php curl to interact with coinbase api. Simple API calls that does not require data to be passed are successful. What I want to do is create address. CLI curl works.

Click the image for CoinDesk $&\#39$ ; full coverage of the Coinbase public listing. Based on the latest trading price, Coinbase would have a market capitalization of \$76 billion, based on an outstanding.

Tokyo Box Breakout Forex Trading Strategy For MT4 (WITH DOWNLOAD)

Coinbase Wallet allows you to adjust the miner fee when you start a transaction using ERC-20 funds. If you choose to adjust the miner fee, you $&\#39$ ; Il be presented with the option to select the speed at which your transaction will be picked up and confirmed by the network. Slow: transaction is less expensive and will take longer to confirm.

OTC Bitcoin and Crypto Trading Exchange Kraken

https://www.honda-m-onderdelen.nl/wp-content/uploads/2021/01/IMG\_6013.jpeg|||Honda MT5 Honda M Onderdelen Webshop|||2048 x 1536

Elon+musk+jack+dorsey+bitcoin - Image Results

https://news.theurbanmine.com/wp-content/uploads/fb839197-aaeb-4ac7-8c29-1b6f1a655531.png|||5 things to watch in Bitcoin this week - The Urban Mine|||1800 x 1013

Build a Crypto Portfolio - The Safest Place to Buy Crypto

https://www.copycoin.nl/wp-content/uploads/2020/09/Schermafbeelding-2020-09-30-om-15.43.38-1024x870.

png|||Coinbase PRO koppelen met CopyCoin - CopyCoin|||1024 x 870

MetaTrader 5 for PC Download MetaTrader 5 for PC IFCM

By investing the same amount on a regular basis, you buy more crypto when the dollar value is lower, and you buy less when the dollar value is higher. Over time, the investment costs average out. Getting started with recurring buys on Coinbase is an effortless way to implement the DCA technique into your investment strategy.

https://i.pinimg.com/originals/ca/47/20/ca4720319dac9ac42b3c52da4ba9e2de.jpg||Mt5 Yamaha Bike

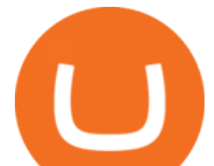

Candlestick Pattern Tekno|||1600 x 1200

https://webimg.secondhandapp.com/1.1/5b1d4da04cf75e40a25a06cb|||Honda MT5 in 21747 Malmö für 7.600,00 SEK zum Verkauf ...|||1536 x 1152

Coinbase mobile app. Tap. Select Buy, then the asset youd like to purchase. Enter the amount of crypto you want to buy, then choose how often youd like to repeat this purchase (from the drop-down menu) and your payment method. Tap Preview buy  $\&$ gt; Buy now to complete your purchase.

How to set up recurring buys Coinbase Help

https://cryptoexnews.com/wp-content/uploads/2021/08/crypto.jpg|||Why Bitcoin Doesn't Need a Leader Not Even Elon Musk ...|||2500 x 1667

Real Vision Crypto is brought to you by Real Vision, the investment platform that helps you understand the complex world of finance, business and the global economy. With Real Vision Crypto you will: Get access to the analysis you need to take advantage of the biggest wealth-creating opportunity in a generation

https://www.ccn.com/wp-content/uploads/2019/05/XRP-24-hour-price-chart.png||Coinbase Share Price Forecast : Forget Gold, Bitcoin is ...|||2380 x 862

Using the Commerce API - docs.cloud.coinbase.com

https://alertatron.imgix.net/articles/a/coinbase-api-keys.png|||API Keys : Coinbase Pro - Automated Trading at Alertatron|||1146 x 912

Coinbase Goes Public April 14: What You Need To Know

http://img.tradera.net/images/381/355818381\_482c7e10-8da2-4d7c-abdc-63bb8e7cd432.jpg|||Honda MT5 (402434572) Köp på Tradera|||2048 x 1536

https://i.pinimg.com/originals/70/0c/13/700c133b71d5ca80376844191105e359.jpg|||Does Bitcoin Charge Fees / Bitcoin payment network ...|||3000 x 3000

https://preview.redd.it/hsr29lbrbvf41.jpg?auto=webp&s=054cbbbe1a5ac7275a9cfe9ddde9b82a97f9e7d8|| |Early keyframe from the ferry scene in Spider-Man ...|||2160 x 1080

https://cryptopro.app/wp-content/uploads/2019/06/Coinbase-Pro-API-Instruction2-2.png|||How to Get Your Coinbase Pro API Key and Use It [Full Guide]|||1297 x 990

https://i.pinimg.com/originals/a6/1f/08/a61f08f4c2adb86e486f6574617f9748.jpg|||Can I Withdraw Cash From Coinbase Immediately? / Withdraw ...|||1125 x 2001

https://cryptopro.app/wp-content/uploads/2019/08/1.2-min-1024x787.png|||How To Use Your Coinbase API Key [Full Guide] - Crypto Pro|||1024 x 787

https://i.pcmag.com/imagery/reviews/04iFWGKegnqNWjhP2aMGdCk-5..1569469950.jpg|||Coinbase Wallet Username Not Available / The 8 Best ...|||1297 x 896

https://semestergas.se/content/images/2018/08/IMG\_20180623\_083225312\_HDR.jpg|||Honda MT5 1992|||3024 x 2512

Real Vision Crypto Membership Real Vision

https://www.honda-m-onderdelen.nl/wp-content/uploads/2020/10/IMG\_2920-1536x1152.jpeg|||Honda MT5 Honda M Onderdelen Webshop|||1536 x 1152

https://ichef.realvision.com/a0dafe0546b44328bac2ec75f7934d1d/hero|||Ethereum: From Inception to Today | Real Vision|||2688 x 1512

MetaTrader 5 is a free application for traders allowing to perform technical analysis and trading operations in the Forex and exchange markets.

Elon Musk and Jack Dorsey agree to talk about bitcoin at an event in July On Thursday, Twitter and Square CEO Jack Dorsey promoted an event called The B Word, which will aim to encourage.

Tokyo Box Breakout Forex Trading Strategy For MT4. The Tokyo Box Breakout Forex Trading Strategy For MT4 is a trading strategy which capitalizes on certain patterns which occur due to certain behaviors as per the trading sessions which open and close throughout the day. The distinctive feature about the forex financial trading market is that it .

https://i0.wp.com/dailyhodl.com/wp-content/uploads/2021/12/better-core-crypto-holdings.jpg?fit=1365%2C8

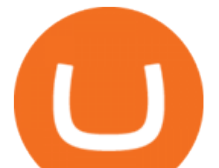

00&ssl=1|||Macro Guru Raoul Pal Says Bitcoin, Ethereum and Three ...|||1365 x 800 https://media.realvision.com/wp/20210107203006/RV-Crypto-TheInt\_Vimeo\_1920x1080-6.jpg|||Ari Paul: Discerning the Phases of a Crypto Bull Market|||1920 x 1080 For some lesser-known cryptocurrencies, OTC allows for higher volume transactions than they would find on a public exchange. No trading limits. While typical digital asset exchanges limit the amount of daily volume traded -in USD terms-, OTC desks dont set these limits, and enable big transactions. Trader verifiability. Adjusting miner fees Wallet Help Videos for Real+vision+crypto https://commerce.coinbase.com/static/media/woocommerce-4.fe63d460.png|||Api Key Coinbase - Truths | Crypto Review|||1858 x 940 https://support.node40.com/hc/article\_attachments/360047644094/Screen\_Shot\_2019-10-07\_at\_1.48.45\_PM. png|||Add an Exchange Ledger for Coinbase Pro via API Node40|||2204 x 1396 https://bitcoin21.org/wp-content/uploads/2020/12/best-crypto-payment-gateway-providers.png|||How Much Does Blockchain Wallet Charge Per Transaction ...|||1920 x 1080 How to create an API key Exchange Help https://global-uploads.webflow.com/5eb8d9dad9cce2105870ab49/60cbeed85b301b4d9a37d970\_Coinbase Fees Review.jpg|||Coinbase Fees Too High - Arbittmax|||2982 x 1946 Using an OTC desk, a broker sets up a direct crypto exchange between an investor looking to trade in far higher volumes than can be accommodated by an exchange. Although minimum trade values. https://cryptopro.app/wp-content/uploads/2019/06/Coinbase-Pro-API-Instruction3-1-1024x782.png|||Coinbase Authenticator App Install Coinigy Alerts ...|||1024 x 782 https://www.honda-m-onderdelen.nl/wp-content/uploads/2020/10/IMG\_3344.jpeg|||Honda MT5 AD01 (1980) VERKOCHT Honda M Onderdelen Webshop|||2048 x 1536 https://fxg.market/wp-content/uploads/2020/02/pic-1.png|||List Of Cryptocurrencies With Public Ledger ...|||4042 x 1479 https://cryptopro.app/wp-content/uploads/2019/06/Coinbase-Pro-API-Instruction1-1.png|||How to Get Your Coinbase Pro API Key and Use It [Full Guide]|||1297 x 990 Crypto news: Jack Dorsey, Elon Musk bitcoin event, Binance ban Step 1: Create Your Keys. 1.1 Sign in to your Coinbase account, click on your profile in the top right corner, then click on Settings. 1.2 Click on API Access then on + New API Key. https://i2.wp.com/twooxen.com/wp-content/uploads/2019/04/Recurring-Transactions-Coinbase-2019-07-05-0 1-18-35.png?resize=1536%2C906&ssl=1|||How to set up recurring Bitcoin, Ethereum, or Litecoin ...|||1536 x 906 https://i.redd.it/z5u2uh3s6axz.png|||How To Get Back Unconfirmed Bitcoin | How To Earn Money ...|||2616 x 1506 https://cdn-images-1.medium.com/max/2400/1\*W-jV6Nuko5qeHEdBMwwdXQ.png|||HodlBot Now Supports Coinbase Pro Coinbase Trading Bot|||1906 x 1236 https://miro.medium.com/max/4000/0\*Nm7q5Sjit531Fn78.png|||Coinbase Pro Api Key Great Crypto Exchanges sumik.midas.pl|||3360 x 1676 jwescampbell · 7m Because you have to have funds in your account to make a limit order (or any order.) An option for recurring buy or recurring deposit would make it where you could build up your dry powder in the account automatically. 1 level 2 nocaster  $22 \cdot 5$ m Because dollar cost averaging. Buy the same amount every week regardless of the price. Automatic balance downloader - CryptFolio portfolios

https://i.pinimg.com/originals/27/d6/9a/27d69a1d67b06cdafdb861009168c1bb.png||Coinbase Transaction Fees - Arbittmax|||1506 x 1686

Real Vision Crypto - YouTube

https://www.honda-m-onderdelen.nl/wp-content/uploads/2020/11/IMG\_3883.jpeg|||Honda MT5 AD01 1984

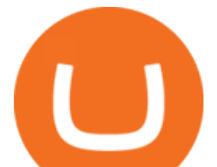

Honda M Onderdelen Webshop|||2048 x 1536

Recurring buy reward immediately not worth it : CoinBase

Musk had engaged in a feud with Bitcoin supporters in May too, after he seemed to signal that Tesla might dump the remainder of the bitcoins it held. Dorsey is widely known to be a so-called.

https://www.honda-m-onderdelen.nl/wp-content/uploads/2020/11/IMG\_3901-1536x1152.jpeg|||Honda MT5 AD01 1984 Honda M Onderdelen Webshop|||1536 x 1152

Real Vision members also have access to Real Vision Crypto, a cryptocurrency and digital assets video channel watched by over 80,000 people. In addition, Raoul has been publishing Global Macro Investor since January 2005 to provide original, high quality, quantifiable and easily readable research for the global macro investment community hedge .

https://cryptopro.app/wp-content/uploads/2019/08/1.1-min-1024x787.png|||How To Use Your Coinbase API Key [Full Guide] - Crypto Pro|||1024 x 787

https://help.coinscorer.com/help/wallets-and-exchanges/coinbase/coinbase-api-keys/images/coinbase-enable-a uthentication.png|||Coinbase API keys - Help Site of CoinScorer|||1236 x 809

https://coinspice.io/wp-content/uploads/2019/03/IMG\_9709.jpg|||How Much Does Blockchain Wallet Charge Per Transaction ...|||1201 x 913

https://www.drupal.org/files/project-images/Screen Shot 2013-11-20 at 12.28.07 PM.png|||Commerce Coinbase | Drupal.org|||1878 x 790

Coinbase stock debuts on Nasdaq in direct listing

A Kansas lawmaker accused of kicking a student in the groin got probation after pleading guilty to lesser charges SpaceX CEO Elon Musk, Twitter CEO Jack Dorsey and Cathie Wood, of investment.

https://www.honda-m-onderdelen.nl/wp-content/uploads/2021/02/IMG\_7108-1536x1152.jpeg|||Honda MT5 AD01 (1988) Honda M Onderdelen Webshop|||1536 x 1152

http://www.cryptoninjas.net/wp-content/uploads/parsiq.png|||Coinbase Wire Transfer Limit Why Is Order Book Different ...|||2448 x 1442

https://www.helpmetech.it/wp-content/uploads/2021/06/elon\_musk-j1kPys-1392x870.jpeg|||Bitcoin: Elon Musk e Jack Dorsey, THE Talk | Punto ...|||1392 x 870

MetaTrader 5 for Windows Download MetaTrader 5 and start trading Forex, Stocks, Futures and CFDs! Rich trading functionality, technical and fundamental market analysis, copy trading and automated trading are all exciting features that you can access for free right now! Download MetaTrader 5 for PC and open a demo account

https://www.honda-m-onderdelen.nl/wp-content/uploads/2020/12/IMG\_6667.jpeg|||Honda MT5 AD01 (1979) Honda M Onderdelen Webshop|||2048 x 1536

https://pbs.twimg.com/media/ExyuepcVoAEH-c5.jpg|||Coinbase Wallet Username Not Available / The 8 Best ...|||1134 x 1200

https://hodlll.com/template/img/pages/step5-coinbase.jpg||Hodlll | How to get API Key from Coinbase Pro|||1522 x 1066

https://static.carthrottle.com/workspace/uploads/posts/2016/05/d01b39fd054ff25b27977a51234ede4d.jpg|||My New Honda mt5.|||2064 x 1161

https://cryptopro.app/wp-content/uploads/2019/08/Coinbase-API-Key-Social-1200x1200-cropped.png|||30 Top Images Coinbase Pro App Convert Usd To Usdc ...|||1200 x 1200

https://cdn-images-1.medium.com/max/2600/1\*0rLRkpPE6bRlfkY59mJYTg.jpeg|||IOTA Development Roadmap IOTA|||2600 x 1256

https://minerz.info/wp-content/uploads/coinbase-sell.jpg||How to sell bitcoin on coinbase reddit|||1300 x 900 https://www.forbesindia.com/media/images/2021/Feb/img\_154309\_bitcoinexplainer4.jpg||Explainer: Decoding The Tesla-bitcoin Saga, And India's ...|||1715 x 2375

http://classic-motorbikes.net/wp-content/uploads/2012/03/Honda-MT5-static007.jpg|||Honda MT5 Road Test | Classic Motorbikes|||1500 x 1000

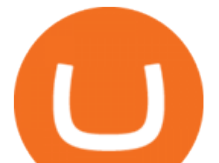

https://goldstockbull.com/wp-content/uploads/0x-st.png|||Coinbase Stock Price / Coinbase Stock Initial Price - How ...|||1616 x 1216

Recurring buy reward immediately not worth it I have been intrigued by Coinbase  $\&\#39$ ; recurring buy feature that advertises " By investing the same amount on a regular basis, you buy more crypto when the dollar value is lower, and you buy less when the dollar value is higher. Over time, the investment costs average out . & quot:

https://i.pinimg.com/originals/1b/f9/68/1bf968162ab2620d6a78a33335ac7586.jpg|||Le Bitcoin est une cryptomonnaie autrement appelée monnaie ...|||1920 x 1280

http://www.marcelstvmuseum.com/honda MT5/Honda MT5 1986 20151128 1200 04.jpg|||Honda MT5 1986 - 28 november 2015|||1200 x 819

MetaTrader 5 Trading Platform for Forex, Stocks, Futures

Why are Coinbase fees so high? What does it offer to justify .

https://semestergas.se/content/images/2017/03/DSC\_0110.JPG|||Honda MT5 -92|||1920 x 1080

https://i.pinimg.com/originals/9c/71/7e/9c717e207c1a4d652ed91d36a5aee2a8.jpg||Crypto With Low Transaction Fees : Ethereum Transaction ...|||1920 x 1080

https://startupstash.com/wp-content/uploads/2020/04/coinbase\_platform\_4.png|||Coinbase Wallet Unable To Determine Fee - ceriasoloid|||1676 x 936

Elon Musk and Jack Dorsey will discuss Bitcoin during a live session of the Word Conference Wednesday. The session begins at 11 a.m. (PDT) Musk and Dorsey have contrasting views on the.

https://aureumcrypto.com/wp-content/uploads/2020/10/IMG\_1617.jpg|||Is the crypto.com card still the best choice for ...|||1920 x 1384

https://i.redd.it/ht8d396ycj101.png|||How To Get Bitcoin Block Reward | How To Get Bitcoin Rich|||1449 x 1000

The Difference Between Crypto Exchanges and OTC (Over-the .

https://steemitimages.com/DQmb6XEe2iW4RsRcRLcuMEHTy9NSBNfsveHHW1WkPR9eVKp/sebd SBD to bittrex.png|||Buy No Fees Coinbase Reddit How To Find Api Key Bittrex ...|||1080 x 1865

Speaking at an event called The B Word which aimed to " explain how institutions can embrace Bitcoin & quot; alongside Twitter and Square CEO Jack Dorsey and Ark Invest CEO Cathie Wood, Musk said .

The Takeover - A Crypto & amp; Blockchain Conference At MGM in Las.

Best forex indicator - Download for free

https://crypto-wikipedia.com/wp-content/uploads/2020/03/crypto-otc1.jpeg|||What is OTC trading?|||1300 x 800

Coinbase IPO: Everything You Need to Know

https://cdn.footballleagueworld.co.uk/wp-content/uploads/2021/03/Lee-Bowyerddd.jpeg|||Why Is There A Fee To Transfer Bitcoins? / How to get free ...|||1600 x 900

Coinbase provides a simple and powerful REST API to integrate bitcoin, bitcoin cash, litecoin and ethereum payments into your business or application. This API reference provides information on available endpoints and how to interact with it. To read more about the API, visit our API documentation.

https://i1.wp.com/twooxen.com/wp-content/uploads/2019/07/Top-50-Cryptocurrency-Prices-Coinbase-2019-0 7-04-20-02-58.png?w=1396&ssl=1|||How to set up dollar-cost average investments on Coinbase ...|||1396 x 927

https://ichef.realvision.com/1ea79937bf5d43598569cca9cc35c771/hero|||"Thank God for Bitcoin" - Money Ethics & amp; The Immorality of ...|||2688 x 1512

Real Vision members also have access to Real Vision Crypto, a cryptocurrency and digital assets video channel watched by over 80,000 people. In addition, Raoul has been publishing Global Macro Investor since January 2005 to provide original, high quality, quantifiable and easily readable research for the global macro

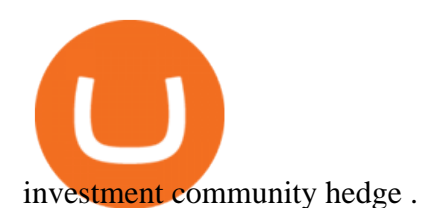

https://coiniq.com/wp-content/uploads/2018/06/pasted-image-0-1.png|||Coinbase Wallet Unable To Determine Fee - ceriasoloid|||1600 x 801

http://classic-motorbikes.net/wp-content/uploads/2012/03/Honda-MT5-action006.jpg|||Honda MT5 Road Test | Classic Motorbikes|||1500 x 1200

Elon+musk+jack+dorsey+bitcoin News

In the event that you & #39;d like to cancel a repeating buy on coinbase take after these steps: Click on Portfolio at the best menu. Select cancel repeating purchase. Under subtle elements, tap Erase at that point confirm. Follow the remaining prompts. Once eraseddeletederased, the repeating buy will be evacuated from the repeating buy segment.

Elon Musk, Jack Dorsey talk future of Bitcoin and .

Tokyo MT5: Tokyo is an Expert Advisor that uses forex price trend patterns to enter and exit the market. NO martingale, smart recovery, grid trading or - MetaTraderMetaTrader 5Tokyo MT5()

https://external-preview.redd.it/UgOvTU9Wg2uQHbsTvPjvAyEi9CyITs6ghJBiPvj5sIE.jpg?auto=webp&amp ;s=cb4f61011b776e35d6f856e98f4cfbc8358ba547|||Why is this fee so ridiculously high?? 50%?? : CoinBase|||1575 x 2099

Recurring Buy Reward Scam by Coinbase : CoinBase

MT4/MT5 Auto Startup Dedicated IP Address Windows Server 2012/16/19 Any EA Any Broker .

https://hodlll.com/template/img/pages/step3-coinbase.jpg|||Hodlll | How to get API Key from Coinbase Pro|||1522 x 1066

https://www.datocms-assets.com/29675/1611070929-leadsite-app-bodyminified.png|||Web3 attaqué - La critique de Jack Dorsey devient virale|||1388 x 1614

https://img.tradera.net/images/292/312525292\_9ae4a49b-1f92-43f8-8c28-b662b1c39668.jpg|||Honda MT5 moped (354413200) Köp på Tradera|||2048 x 1473

Crypto.com Exchange | OTC Portal OTC Portal Trade in large blocks with competitive rates Login or Sign Up Block Trades Place large orders with a minimum amount of 50,000 USDT or equivalent Competitive Rates Our trading engine provides you with a custom quote instantly and securely Fast Settlement

B Word Conference Live: Elon Musk, Jack Dorsey to Talk Bitcoin

Elon Musk says he' sinvested in bitcoin, wants to  $&\#39$ ; see it.

https://miro.medium.com/max/4000/0\*CYGjuj\_eNu73APJp.png|||Api Key Coinbase Pro - How Do I Add My Gdax Coinbase Pro ...|||3360 x 1678

https://www.motorcyclespecs.co.za/Gallery/Honda-MT5-1.jpg|||Honda MT50 / MT5 Tornado|||1024 x 768 The crypto space is complex, and we all need experts Drop the Mic: Real Vision Partners with Delphi Digital to Offer Pro Crypto The NFT revolution has only just started and we all

Trading hours on Forex market - Exness MT4 -MT5

http://www.marcelstvmuseum.com/honda MT5/Honda MT jaren 80 03.jpg|||Honda MT5|||1200 x 810

Coinbase Custody API Reference

https://www.angrypandacoin.com/wp-content/uploads/2019/05/EBEAR.png|||Faucets | Earn free crypto tokens every 1 hour . Claim now!|||1875 x 1875

Coinbase Digital Currency API

Here are the most popular OTC brokers, often as an extension of regular crypto exchanges: itBit (rebranded as Paxos in 2016) Kraken OTC Desk HiveEx Jump Trading (a standalone brokerage with its own communication protocol) BitStocks (exceedingly easy to trade in BTC with its Gravity app)

https://i.pinimg.com/originals/bb/5b/2a/bb5b2af90eeda8fd9695efa7cea230af.jpg|||Why Is Gemini Not Being Used As Much As Coinbase? / Top 10 ...|||2934 x 1736

Coinbase goes public with a nearly \$100 billion valuation - CNN

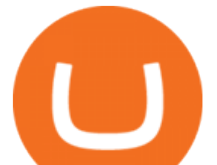

API Key Authentication - Coinbase Developers

https://otho-xchange.com/frontend/img/newsletter-illustrator-2.png|||Home | OTHO XCHANGE|||1247 x 1001 https://www.chainbits.com/content/uploads/2019/02/Iranian-Bank-1170x780.jpg|||Iranian Bank Launches Gold-Backed | ChainBits|||1170 x 780

The Real Vision Crypto Gathering took place 24-26 March. The most electrifying online event in crypto. Bigger, better, and bolder than ever, with a line-up of rock stars like no other on the planet. Crypto Gathering 2021 the future of everything. The Real Vision Crypto Gathering unites crypto tribes, the crypto curious, and rock star speakers.

https://www.vlct.org/sites/default/files/images/Classified/IMG\_20191216\_084400030\_HDR.jpg|||Trackless MT5 Multi-Purpose Tractor | Vermont League of ...|||5344 x 3006

Can I set up recurring buy order on coinbase pro? Other .

http://www.gadgetgyani.com/wp-content/uploads/2017/12/how-to-earn-bitcoin-fast-and-online-3.jpg|||How To Earn Bitcoin Mining Fees : Bitcoin Explained - how ...|||1279 x 893

https://cdn-images-1.medium.com/max/1600/1\*PmGzlpd\_VtU\_ttI\_6Hu-cQ.png|||HodlBot Now Supports Coinbase Pro Coinbase Trading Bot|||1094 x 972

Jack Dorsey Pulls An Elon Musk As Bitcoin Bull Continues To .

http://www.marcelstvmuseum.com/honda MT5/Honda MT jaren 80 01.jpg|||Honda MT5|||1200 x 795

https://s3.amazonaws.com/cdn.freshdesk.com/data/helpdesk/attachments/production/62006782931/original/m 1\_509kM7Fq7QGi-6qCnk98NQEAXapEAww.png?1613521302|||Integrate with Coinbase Pro Exchange in SoftLedger ...|||1414 x 960

Tokyo Box Breakout Forex Trading Strategy .

At that price, Coinbase is worth about \$86 billion. The company listed its shares directly on the Nasdaq, as opposed to selling new stock through an initial public offering. That  $&\#39$ ; also how Roblox,.

https://cryptopro.app/wp-content/uploads/2019/08/2.1-min-1024x787.png|||How To Use Your Coinbase API Key [Full Guide] - Crypto Pro|||1024 x 787

MetaTrader 5 on the App Store

Download the MetaTrader 5 trading platform for free

https://www.vcbay.news/wp-content/uploads/2021/04/Highlights-1.png|||What you need to know about Coinbase's IPO - VCBay News ...|||1920 x 1080

Elon Musk says SpaceX holds Bitcoin, ribs Jack Dorsey at .

Network Congestion on the Blockchain Competitively Raises Fees. The main reason for high bitcoin miner fees is supply and demand. The bitcoin block size is 1MB, which means that miners can only confirm 1MB worth of transactions for each block (one every ten minutes).

Jack and Elon talk shop about Bitcoin. B Word Tesla CEO Elon Musk and Twitter CEO Jack Dorsey spoke at length Wednesday about the future of Bitcoin, praising the cryptocurrency and its potential to.

https://www.bitcoinnewsminer.com/wp-content/uploads/2019/03/10186/coinbase-com-users-can-now-send-cr ypto-directly-to-firms-wallet-app.png|||Coinbase.com Users Can Now Send Crypto Directly to Firms ...|||1503 x 831

How to Set Up a Recurring Buy on Coinbase - HedgeTrade

Coinbase wallet miner fee ( crazy high?) : BitcoinBeginners

I am currently working on a small app using the API of Coinbase. Coinbase needed CB-ACCESS-SIGN header to authenticate. The CB-ACCESS-SIGN header is generated by creating a sha256 HMAC using the secret key on the prehash string timestamp + method + requestPath + body (where + represents string concatenation).

https://smartoptions.io/wp-content/uploads/2x-Crypto-Grid-BuySell-Brackets-1536x986.png|||Trading startegy 2x Crypto Grid Trading for powerful ...|||1536 x 986

https://miro.medium.com/max/4000/0\*ERiG8gPoXK1UpLQX.png|||Coinbase Api Key Mint Doesn't Have To Be Hard. Read These ...|||3358 x 1625

https://images.financialexpress.com/2021/04/Coinbase-7.jpg|||Coinbase set to list on NASDAQ tomorrow;

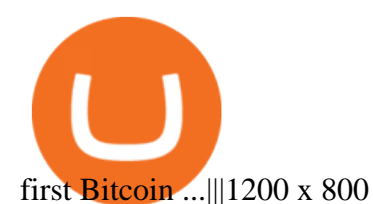

https://www.honda-m-onderdelen.nl/wp-content/uploads/2020/10/IMG\_6208.jpeg|||Honda MT5 AD01 1980 VERKOCHT Honda M Onderdelen Webshop|||2048 x 1536

Sometimes, OTC Crypto Exchanges can get access to a large amount of cryptocurrency at once with their wide-ranging network. This will help in saving time and expenses for clients. OTC Crypto.

https://cryptopro.app/wp-content/uploads/2019/06/Coinbase-Pro-API-1200x1200-cropped.jpg|||How To Find Coinbase Api Key - ESTATFE|||1200 x 1200

Miner fees Coinbase wallet : SaitamaInu\_Official

What is Cryptocurrency OTC (Over-The-Counter) Trading? Scalable

https://www.honda-m-onderdelen.nl/wp-content/uploads/2020/11/IMG\_6602-1.jpeg|||Honda MT5 AD01 1980 Honda M Onderdelen Webshop|||2048 x 1536

Crypto.com Exchange

Tesla CEO Elon Musk, Twitter CEO Jack Dorsey, and Ark Invest CEO Cathie Wood will be featured speakers at the Bitcoin event The B Word, which will feature a live discussion between the three .

Coinbase makes investing easy with dollar cost averaging by .

https://www.thestreet.com/.image/t\_share/MTY3NTM5MzU3NzQxODE5Nzkw/what-is-coinbase-and-how-d o-you-use-it.jpg|||Coinbase Plans Public Offering Via Direct Listing - TheStreet|||1200 x 800

https://www.coin.ink/wp-content/uploads/2019/10/Coinbase-Pro-anbinden-4-1.jpg|||API Import für Coinbase Pro (ehemals GDAX) | coin.ink|||1890 x 832

Musk spoke at a panel with Jack Dorsey, CEO of Twitter and payment company Square, and Cathie Wood, the founder and CEO of ARK Invest. I might pump but I dont dump. In February, Tesla disclosed.

https://wws-weblinc.netdna-ssl.com/product\_images/mcintosh-labs-mt5-precision-turntable-black/White/5c12 addde9b6cc58bc047429/zoom.jpg?c=1554731946|||McIntosh MT5 Precision Turntable (Black) | World Wide Stereo|||1200 x 1200

Crypto OTC trading is a way of exchanging cryptocurrencies, between buyers and sellers, usually with large orders that are handled most often by a third party. It can happen between one person and another only (P2P), but usually, this is done via specified platforms to oversee that everything is getting executed correctly.

Watch clips from the latest Real Vision Crypto interviews and programs. Full episodes can be found for FREE only at http. Understand the future of everything. Watch clips from the latest Real.

http://classic-motorbikes.net/wp-content/uploads/2012/03/Honda-MT5-static033.jpg|||Honda MT5 Road Test | Classic Motorbikes|||1500 x 1226

Coinbases Public Listing Is a Cryptocurrency Coming-Out Party

MetaTrader 5 (MT5) Platform is a popular trading platform allowing to perform trading operations and technical analysis on currency pairs of the Forex market, other financial instruments, as well as to trade on an exchange. How to Download MetaTrader 5 - Free Trading Platform

https://ichef.realvision.com/d1417d37ea3e499b99f040d1fad3147a/hero|||Christian Angermayer: Investing in the Therapeutic ...|||2688 x 1512

https://download.logo.wine/logo/Coinbase/Coinbase-Logo.wine.png|||Coinbase Logo Png Transparent - Coinbase Logo Black And ...|||3000 x 2000

https://cdn.publish0x.com/prod/fs/images/f5591513467231663b7e94767254067c3fe4560dd3bec430a699c20a a48c9646.png|||How To Get Coinbase Pro API Keys and Link Your Account|||1600 x 898

php - How to declare CURL body for CoinBase API call - Stack .

MetaTraderMetaTrader 5Tokyo MT5(.

Miner fees are just one type of fee that Coinbase users end up paying. There ' s usually a small transaction fee as well, typically a couple of dollars per transaction. There are also credit card.

Coinbases Public Listing Is a Cryptocurrency Coming-Out Party With acceptance from traditional investors, a profitable start-up that eases transactions is offering proof of the industrys staying.

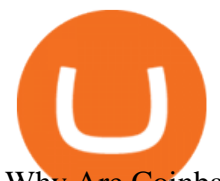

Why Are Coinbase Fees So High? CryptoChronicle.io

Amerimation MT5 Series - Order Online or Get a Quote

https://classic-motorbikes.net/wp-content/uploads/2012/03/Honda-MT5-static001.jpg|||Honda MT5 Road Test - Classic Motorbikes|||1500 x 1000

Coinbase does transaction batching, where they pay a single larger fee for many outputs or withdrawals. This allows them to pay a high priority fee to get a quick confirmation to reduce support tickets and also reduce the withdraw per customer down to 30 cents to 3 usd per withdrawal that they than pass onto their clients.

Use the Coinbase Commerce API to dynamically create charges. When you create a charge, we generate payment addresses on your behalf for each cryptocurrency thats enabled and provide you with a hosted page you can send to customers to complete the payment. Heres an example of dynamically creating a charge: Where data.json is simply a JSON .

https://cryptopro.app/wp-content/uploads/2019/08/2.2-min-1024x787.png|||How To Use Your Coinbase API Key [Full Guide] - Crypto Pro|||1024 x 787

https://i.gyazo.com/f5b4438a940563c79836ccfd8408a9d4.png|||How to create your API keys on Coinbase Pro? - botcrypto ...|||1473 x 780

How to Set Up a Recurring Buy on Coinbase Planning out regular investment. Setting up regular investments is a good idea, because, for the most part, its easier. The beauty of automated investing. If your buys are recurring and automatic then you are set. You dont have to worry. 4 Steps to .

Why Are Coinbase Fees So High? Ill give the top three reasons off the bat: 1) People new to crypto dont know any better and/or dont notice. 2) People love their awesome mobile/desktop user interface (UI) 3) People feel safer with Coinbase because its a regulated, publicly-traded company in the US.

https://techcrunch.com/wp-content/uploads/2017/12/reddit-coinbase-api.jpg?resize=64|||Coinbase may have given away its own Bitcoin Cash surprise ...|||1193 x 1200

Creating a Request. curl --request GET \ --url https://api.custody.coinbase.com/api/v1/currencies?limit=100 \ --header 'CB-ACCESS-KEY:  $<$ lt;access key $i; $<$ #39;  $<$  +92; --header  $<$ #39;CB-ACCESS-PASSPHRASE:  $<$ lt;passphrase $i; $<$ #39;$$ \ --header 'Content-Type: application/json'. All requests to the REST API must contain the following headers:

https://cryptopro.app/wp-content/uploads/2019/06/Coinbase-Pro-Crypto-Pro-app-settings-1.png|||How to Get Your Coinbase Pro API Key and Use It [Full Guide]|||1950 x 1017

Understanding the functioning of an OTC Crypto Exchange

Crypto Gathering 2021 Real Vision

https://s3.amazonaws.com/bikepics.com/Pics-Web/2008/02/11/bikepics-1180386-full.jpg|||1992 HONDA MT5 | Picture 1180386|||2272 x 1704

https://emerginggrowth.com/wp-content/uploads/2018/08/RBIZ-2.jpg|||RealBiz Media Group (OTC Pink: RBIZ): Strong Gulf ...|||1200 x 866

Miner fees Coinbase wallet. Why are the miner fees on Coinbase wallet so high. Really interested in joining the Wolfpack but these fees are killing me. How High is High? Fees range from \$80-300. Im always torn between buying late, late, late at night, or just Super early in the morning.

https://docs.paymentwall.com/textures/pic/spiderpipe/bitcoin-coinbase-settings-api-permission.jpg|||The Ultimate Guide To Coinbase Api Key Mint | Crypto Review|||1241 x 958

https://www.honda-m-onderdelen.nl/wp-content/uploads/2021/01/IMG\_5965-1-1536x1152.jpeg|||Honda MT5 Honda M Onderdelen Webshop|||1536 x 1152

https://lh6.googleusercontent.com/proxy/36CZKl36f9Pn02CvbDxv4nH\_sEO5uM9q0Eix0q5v4t8slbGjcCLG3 wR5Q8s3D\_xu=s0-d|||Coinbase Wallet Miner Fee Too High - ceriasoloid|||1024 x 768

https://techstory.in/wp-content/uploads/2021/02/coinbase-up-chart.png|||Coinbase IPO plans are in the green with cryptos growing ....|||3200 x 1800

otc crypto exchanges mt5 coinbase recurring buy

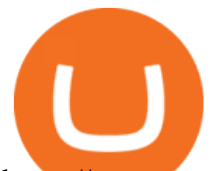

https://www.sportico.com/wp-content/uploads/2021/04/AP21034151241729-e1618435124102.jpg|||Kevin Durant Scores With \$86 Billion Coinbase Valuation ...|||1280 x 853

Coinbase Goes Public on Nasdaq in Historic Stock Listing .

Cancel Recurring Purchase on Coinbase.com - YouTube

https://cimg.co/w/articles/0/607/424663143e.jpg|||Nft Crypto Price Coinbase / Coinbase Listing Won T Help ...|||1132 x 812

How to stop recurring purchases on Coinbase - Quora

https://i0.wp.com/ekonomistx.com/wp-content/uploads/2021/12/ekonomistx-market-wrap-year-end-review-m usk-pumps-bitcoin-and-dogecoin-1-RpTbNvOG.jpg|||Ekonomistx - Market Wrap Year-End Review: Musk Pumps ...|||1440 x 1080

https://engamb.sfo2.digitaloceanspaces.com/wp-content/uploads/2020/08/29031229/886147C5-9585-4DE7-B 2A6-B5FB2FB14F77-1536x877.png|||Exchanges join DoJ in taking on Bitcoin, Ethereum ...|||1536 x 877

https://keretrader.com/w/wp-content/uploads/2019/12/5cec21195abdf61756561f06\_01\_coinbase\_appstore\_scr eenshots-1600x800.png|||Coinbase App On Mac - ceriasoloid|||1600 x 800

https://ngscrypto.com/wp-content/uploads/2019/08/2019.08.26-BITCOIN-MINING-TOPS-picture-1-1.jpg|||W hat's The Highest Bitcoin Has Ever Reached / Holding ...|||5075 x 3003

Recurring Buy Reward Scam by Coinbase Just leaving this here as a warning for everyone looking into the Recurring Buy Reward promoted on your coinbase.com account. Coinbase is actively scamming people on this promotion. They WILL NOT payout the promised reward, all the while charging outrageous fees to use the Recurring Buy feature.

Videos for Mt5

How To Use Your Coinbase API Key [Full Guide] - Crypto Pro

The US largest and most popular digital exchange Coinbase went public. Instead of conducting a traditional initial public offering (IPO), Coinbase decided to choose a direct listing of its Class A.

Agenda The Crypto Gathering - Real Vision

Why Is My Recommended Bitcoin Miner Fee So High? - Halis .

https://cryptopro.app/wp-content/uploads/2019/06/Coinbase-Pro-API-Instruction4-1.png|||How to Get Your Coinbase Pro API Key and Use It [Full Guide]|||1297 x 990

https://i.pinimg.com/originals/70/cd/61/70cd618bad3e1cff4c7d2c3a18233bf8.jpg|||Cryptocurrency With Low Transaction Fees : 58% Fall in ...|||1327 x 996

https://www.honda-m-onderdelen.nl/wp-content/uploads/2021/01/IMG\_5967-1536x1152.jpeg|||Honda MT5 Honda M Onderdelen Webshop|||1536 x 1152

Coinbase joins other tech-heavy firms that came to the investing public via direct listings. They include Spotify SPOT, +2.19%, Slack WORK, Palantir Technologies PLTR, +0.69% and Roblox RBLX,.

https://www.mt5parts.be/wp-content/uploads/2020-01-11-13-1.05.31.jpg|||Honda MT5 1981 - MT5 Parts|||3264 x 2448

#1 in Security Gemini Crypto - The Safest Place to Buy Crypto

Why is my recommended bitcoin miner fee so high? BitPay Support

*(end of excerpt)*